# ГАЗОДИНАМИЧЕСКОЕ ПРОЕКТИРОВАНИЕ ДОЗВУКОВОГО СОПЛА ДВУХКОНТУРНОГО ДВИГАТЕЛЯ

©2018 М.С. Лейко, А.С. Заруцкая, Г.М. Попов

Самарский национальный исследовательский университет имени академика С.П. Королёва

#### **GAS DYNAMIC DESIGN OF SUBSONIC NOZZLE IN TURBOFAN ENGINE**

Levko M.S., Zaruckava A.S., Popov G.M. (Samara National Research University, Samara, Russian Federation)

This paper is done to research gas-dynemic condition of jet pipe. For this purpose engine Trent 1000 was chosen as prototipe. After calculation we get such parameters as velocitys, streamlines, Mach number and others. Resultsanalisyshasshownthatconstructionshould be changet in order to reach needed parameters.

Исходными данными для создания геометрической модели расчётной области являются меридиональные обводы канала, получаемые из чертежа двигателя-прототипа  $-$ Trent 1000.

При моделировании сопла кроме самого канала в состав расчётной области должна входить достаточно протяжённая выходная область (рис. 1). Эта область необходима для моделирования взаимодействия вытекающей струи с атмосферой вокруг для корректного вычисления эпюр изменения параметров на срезе сопла. В качестве граничных условий при СЕД расчёте сопла используется следующее сочетание: полное давление  $p^*$  и температура  $T^*$ . На выходе, по границе присоединённой выходной области, задаётся статическое давление, равное атмосферному р., Сопло авиационного ГТД и расчётная область для его моделирования представляют собой тело вращения. Однако для сокращения потребных компьютерных ресурсов рассматривается только сектор с периодическим граничным условием на боковых границах. Угол сектора выбирается по числу стоек, находящихся в сопле. В нашем случае стоек задней опоры 12, следовательно, угол сектора выбирается  $360/z = 30^{\circ}$ .

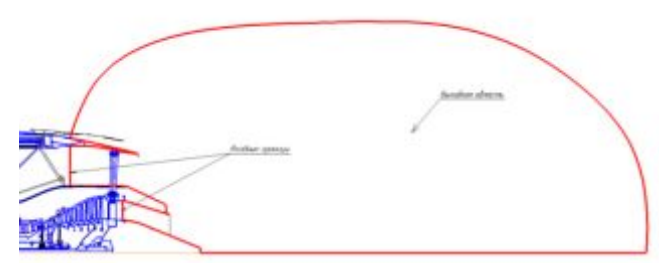

Рис. 1. Расчётная область при численном моделировании сопла

Процесс построения геометрии расчётной области ведётся путём вращения меридионального контура относительно оси лвигателя.

В результате получается трёхмерная модель расчётной области для исследования рабочего процесса сопла (рис. 2).

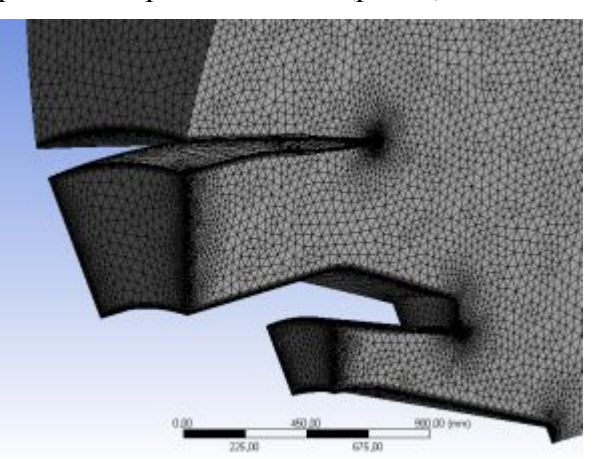

Рис. 2. Трёхмерная модель расчётной области сопла с разбиением на конечные элементы

Лалее разбиение выполнялось созданной расчетной области сеткой конечных элементов призматическим  $\mathbf c$ полелоем.

В местах образования пограничного слоя на поверхности канала проточной части сопла строится структурная сгущающаяся сетка (рис. 2).

Расчёт течения с помощью созданной численной модели осуществляется  $\mathbf{B}$ программе Ansys CFX Solver. Результаты расчёта показаны на рис. 3 - 5. На рис. 3 и 4 показаны поля распределения скоростей и линии тока в сопле.

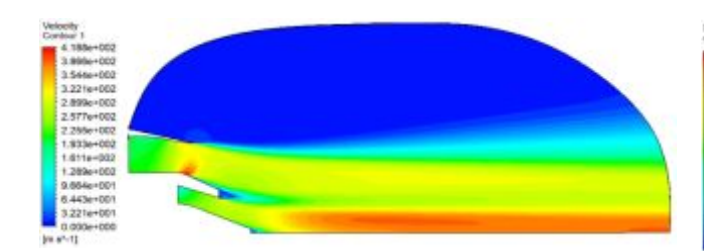

Рис. 3. Поля распределения скорости

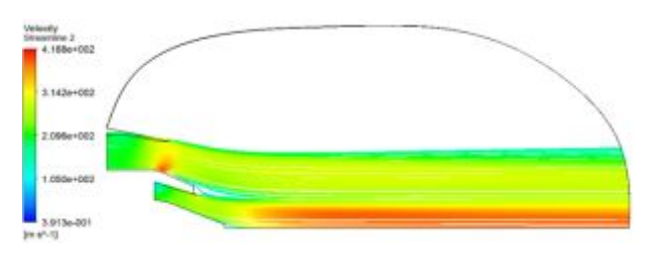

Рис. 4. Линии тока в сопле

На рисунках видно, что наибольшая скорость истечения газа наблюдается на выходе из сопла внутреннего контура. Однако, в сопле второго контура в месте резкого изменения геометрии возникает скачок уплотнения. Скорость резко увеличивается, причём из рис. 5 видно, что число Маха в этом месте становится больше 1. Это означает переход на сверхзвук в дозвуковом сопле, что недопустимо.

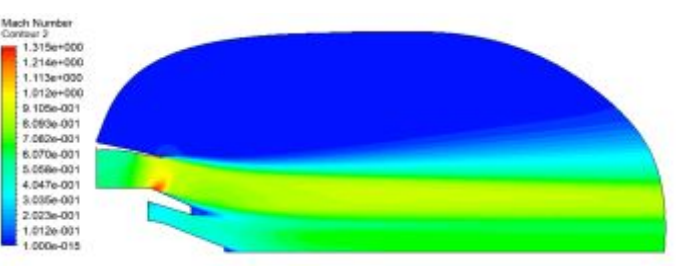

Рис. 5. Поля распределения числа Маха

Расход воздуха во внутреннем контуре получился на 37% больше, чем необходимый  $G_{\rm B} = 70.65$  кг/с. Для получения необходимого расхода требуется уменьшить площадь выходного сечения сопла. Для этого нужно удлинить кок, а также наружную оболочку сопла (рис. 6).

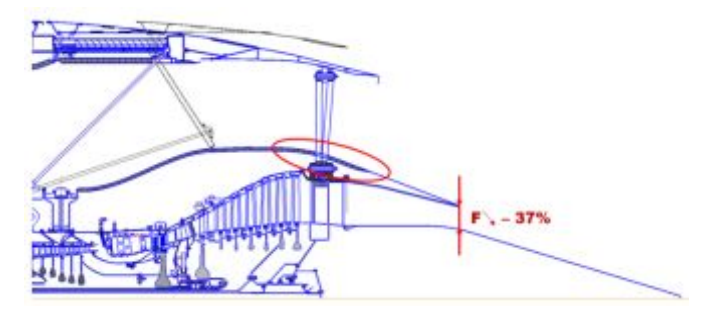

Рис. 6. Модернизированная конструкция сопла

#### УДК 62-253.001.63

## **ТОПОЛОГИЧЕСКАЯ ОПТИМИЗАЦИЯ СИЛОВЫХ КОНСТРУКЦИЙ В ANSYS**

©2018 Н.М. Куцев

ЗАО «КАЛФЕМ Си-Ай-Эс», филиал в ПФО

## **TOPOLOGY OPTIMIZATION OF A LOAD-BEARING STRUCTURE IN ANSYS**

#### Kutsev N.M. (ZAO «CADFEM CIS», branch in Privolzhsky Federal District, Russian Federation)

The paper considers the problem of reducing the weight of rotary machine designs using topological optimization technology. Here we describe the use of this technology in ANSYS and examples of its practical use.

Проектирование высоконагруженных узлов авиационных конструкций является достаточно трудоёмким процессом, требующим от инженера высокой квалификации и длительного опыта работы в разработке сложных высокотехнологичных изделий. На помощь инженеру приходят современные перспективные технологии топологической оптимизации, реализованные в виде специализированных модулей, встроенных в САЕпакеты.

## Топологическая оптимизания силовых конструкций

Топологическая оптимизация представляет собой процесс «отсечения» неработающего (ненесущего) материала в ограниченном пространстве, для того, чтобы определить оптимальную форму нагруженного узла. Затем, полученные внешние обводы обрабатываются в CAD редакторе, для создания реальных конструкций.